6A : Administrateur

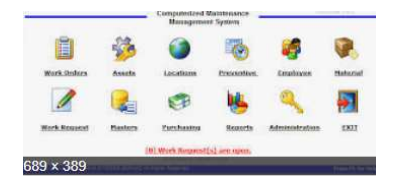

## Objectifs pédagogiques :

Connaître les spécificités Techniques de l'outil de transfert de programme, être en mesure de réaliser son installation et maîtriser l'ensemble des paramétrages serveur ou PC du système.

Description du programme :

### Gestion du logiciel :

Maitrise et paramétrage de l'interface principale

Paramétrage des utilisateurs/Paramétrage du lancement des moteurs de communication

#### Gestion de l'atelier :

Savoir ajouter/supprimer la déclaration d'une machine CNC dans l'environnement atelier

Savoir définir les procédures de chargement et déchargement d'un programme/Savoir activer et désactiver une communication machine

### Gestion de la base de données de programme :

Gestion de la base de programme, maitriser le processus de validation d'un programme, savoir maintenir la base de données de programme et configurer le scénario de gestion automatique de version. Savoir importer un programme, l'éditer et le certifier

Date : à définir

Durée du module : 2 jours - 14H (9h 12h30 / 14h 17h30)

Modalités d'accès : Entreprise ayant acheté le logiciel CWORK en amont

## Modalités :

- Présentiel : au sein de votre entreprise
- Distanciel : téléconférence et partage d'écran

# Effectif maximum : 4 en présentiel / 2 en distanciel

Matériel nécessaire : disposer d'un ordinateur avec connexion internet et d'un moyen de communication audio/micro pour les formations en distanciel

Prérequis : maitrise de l'environnement pc, connaissance de Windows, du dessin technique et expérience d'usinages avancés.

Public concerné : Techniciens d'atelier et méthode, programmeurs professionnels de l'usinage. Toute personne possédant les compétences en FAO et en programmation. (Entreprise ou indépendant)

Accessibilité : Formation qui nécessite l'accès aux machines à commande numérique

Accueil PSH : Formation ouverte aux personnes en situation de handicap. Nous étudierons la faisabilité avec le référent handicap et la société.

Modalités Pédagogiques : Documents support de formation projetés (vidéoprojecteur), étude de cas concrets (exercices sur pièces de programmation)

Moyens pédagogiques : Formateurs expérimentés, supports de formation

Evaluation : Mise en situation avec des exercices de programmation de pièces, échange et conseils du formateur Une attestation de fin de formation est remise

> Sté DELTA First – S.A.S au capital de 5 575€ - 12A rue du Pâtis Tatelin 35700 RENNES SIRET : 43326619400045 – APE : 6202A Tél : 02 99 36 16 75 information@delta-first.com www.delta-first.com

> > Mis à jour le 26 Juillet 2021 par l'équipe administrative et technique